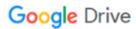

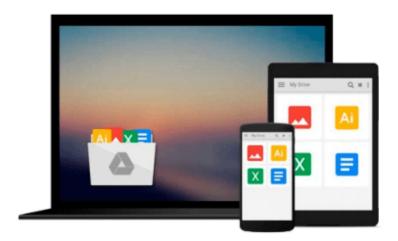

# **Mastering Sheet Metal Design Using Autodesk Inventor**

Travis Jones

Download now

Click here if your download doesn"t start automatically

## **Mastering Sheet Metal Design Using Autodesk Inventor**

Travis Jones

#### Mastering Sheet Metal Design Using Autodesk Inventor Travis Jones

As users delve into features of this software, Mastering Sheet Metal Design with Autodesk Inventor will help them to discover how sheet metal parts are designed and explore a variety of proven-effective construction techniques. An abundance of examples, exercises, and step-by-step tutorials in every chapter detail the use of commands and command sequences, and speed learning. Instructions for using Autodesk Inventor tools to automate routine tasks, document designs, and enhance productivity is also revealed, along with information on direct support, user groups, and free support options for users of all abilities.

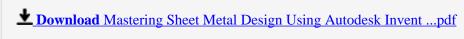

Read Online Mastering Sheet Metal Design Using Autodesk Inve ...pdf

#### Download and Read Free Online Mastering Sheet Metal Design Using Autodesk Inventor Travis Jones

#### From reader reviews:

#### Maria Abel:

Here thing why this kind of Mastering Sheet Metal Design Using Autodesk Inventor are different and dependable to be yours. First of all studying a book is good nevertheless it depends in the content of it which is the content is as tasty as food or not. Mastering Sheet Metal Design Using Autodesk Inventor giving you information deeper as different ways, you can find any reserve out there but there is no guide that similar with Mastering Sheet Metal Design Using Autodesk Inventor. It gives you thrill reading through journey, its open up your current eyes about the thing that happened in the world which is perhaps can be happened around you. You can bring everywhere like in recreation area, café, or even in your approach home by train. When you are having difficulties in bringing the paper book maybe the form of Mastering Sheet Metal Design Using Autodesk Inventor in e-book can be your alternative.

#### **Richelle Johnson:**

The ability that you get from Mastering Sheet Metal Design Using Autodesk Inventor is a more deep you excavating the information that hide in the words the more you get serious about reading it. It doesn't mean that this book is hard to understand but Mastering Sheet Metal Design Using Autodesk Inventor giving you thrill feeling of reading. The article writer conveys their point in selected way that can be understood by simply anyone who read this because the author of this e-book is well-known enough. That book also makes your own personal vocabulary increase well. Making it easy to understand then can go to you, both in printed or e-book style are available. We advise you for having this Mastering Sheet Metal Design Using Autodesk Inventor instantly.

#### John Wilson:

Exactly why? Because this Mastering Sheet Metal Design Using Autodesk Inventor is an unordinary book that the inside of the guide waiting for you to snap it but latter it will shock you with the secret that inside. Reading this book alongside it was fantastic author who all write the book in such amazing way makes the content within easier to understand, entertaining way but still convey the meaning fully. So , it is good for you for not hesitating having this anymore or you going to regret it. This excellent book will give you a lot of benefits than the other book have got such as help improving your talent and your critical thinking method. So , still want to hesitate having that book? If I were being you I will go to the reserve store hurriedly.

#### **Michael Lockwood:**

Mastering Sheet Metal Design Using Autodesk Inventor can be one of your starter books that are good idea. We all recommend that straight away because this book has good vocabulary that could increase your knowledge in terminology, easy to understand, bit entertaining but nevertheless delivering the information. The article writer giving his/her effort to put every word into satisfaction arrangement in writing Mastering Sheet Metal Design Using Autodesk Inventor however doesn't forget the main stage, giving the reader the hottest and also based confirm resource information that maybe you can be certainly one of it. This great

information can drawn you into new stage of crucial considering.

# Download and Read Online Mastering Sheet Metal Design Using Autodesk Inventor Travis Jones #V97SJB3I4Z0

### Read Mastering Sheet Metal Design Using Autodesk Inventor by Travis Jones for online ebook

Mastering Sheet Metal Design Using Autodesk Inventor by Travis Jones Free PDF d0wnl0ad, audio books, books to read, good books to read, cheap books, good books, online books, books online, book reviews epub, read books online, books to read online, online library, greatbooks to read, PDF best books to read, top books to read Mastering Sheet Metal Design Using Autodesk Inventor by Travis Jones books to read online.

# Online Mastering Sheet Metal Design Using Autodesk Inventor by Travis Jones ebook PDF download

Mastering Sheet Metal Design Using Autodesk Inventor by Travis Jones Doc

Mastering Sheet Metal Design Using Autodesk Inventor by Travis Jones Mobipocket

Mastering Sheet Metal Design Using Autodesk Inventor by Travis Jones EPub